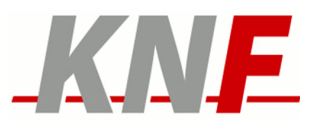

## Nutzungsrichtlinien

# KNF.Storage

**Kommunikationsnetz Franken e.V.**

Nutzungsrichtlinien: KNF.Storage

Version: 2.0 Datum: 16. April 2023

Autor: Hans-Jürgen Beie E-Mail: hjb@pollux.franken.de

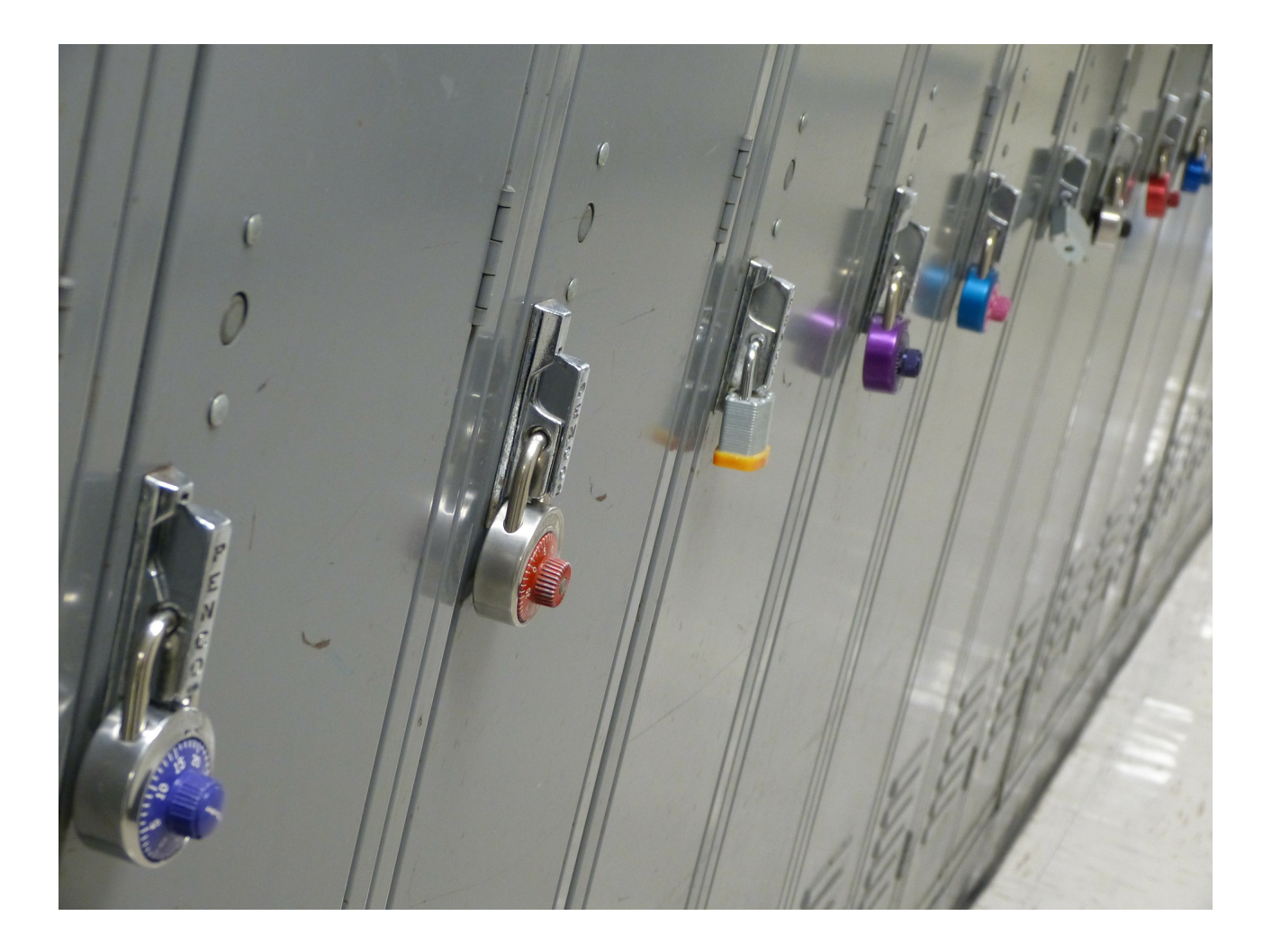

Version: 2.0 Datum: 16. April 2023

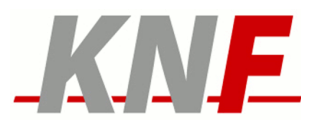

## 1 Beschreibung

Mit dem Dienst KNF.Storage steht den KNF-Mitgliedern und Teilnehmern eine Plattform im Netz zur Verfügung, auf der sie ihre privaten Daten in Eigenregie verschlüsselt ablegen können, so dass nur sie selbst (auch keine Administratoren) diese Daten lesen können. KNF.Storage wird innerhalb der EU betrieben, vom KNF selbst administriert wird und entspricht den Vorgaben der DS-GVO.

Dieses Storage System dient auch dazu, verschiedene Methoden zur zuverlässigen Verwaltung von großen privaten Datenbeständen im Netz zu erproben und die Erfahrungen dazu untereinander auszutauschen.

Mehr technische Details sind unter<https://www.franken.de/technik/storage-server/>zu finden.

## 2 Geltungsbereich

Die Nutzung Dienstes KNF.Storage ist an das Mitglied bzw. den/die Domainteilnehmer(in) gebunden und ist nicht an Dritte übertragbar. Es ist nicht erlaubt, die Zugangsdaten zum Storage-Dienst an Dritte weiterzugeben oder durch andere technische Mittel Dritten den Zugang zu den Funktionen des Dienstes zu verschaffen.

Im Übrigen gelten die generellen Nutzungsrichtlinien des KNF: <https://www.franken.de/knf/richtlinien/>

### 3 Pflichten des Nutzers

#### 3.1 Software-Updates

Der Nutzer ist verpflichtet, zumindest sicherheitsrelevante Updates der Betriebssoftware im Container zeitnah durchzuführen und das System stets in einem betriebssicheren Zustand zu halten.

#### 3.2 Ressourcen-Schonung

Andauernde Prozesse mit hoher Prozessor- und I/O Belastung sind zu vermeiden um eine hohe Verfügbarkeit des Servers für alle Nutzer zu ermöglichen. Insbesondere ist der von Applikationen, die nichts mit Storage-Funktionen zu tun haben untersagt.

#### 3.3 Dokumentation

Die Nutzer sind verpflichtet, ihre spezielle Konfiguration zeitnah zu dokumentieren und sich am Austausch von Installations- und Betriebserfahrungen auf der Mailing-Liste [knf](mailto:knf-storage@lists.franken.de)[storage@lists.franken.de](mailto:knf-storage@lists.franken.de) zu beteiligen.

#### 3.4 Datenschutz

Private Daten dürfen nur in anonymisierter und verschlüsselter Form auf dem Server abgelegt werden und müssen entweder im eigenen Besitz sein oder für die Ablage lizensiert sein. Die für die Anonymisierung und Verschlüsselung verwendeten Schlüssel dürfen sich nicht im Zugriffsbereich des Vereins befinden.

Datenschutzverstöße oder Datenpannen müssen umgehend an [ac@franken.de](mailto:ac@franken.de) gemeldet werden.

## 4 Technische Rahmenbedingungen

#### 4.1 Spezifikation

Der Speicherbereich der einzelnen Nutzer ist als Container mit einem aktuellen Linux/Debian-Betriebssystem mit minimalem Funktionsumfang gestaltet. Zugang vom Internet zum Container ist ausschließlich mittels SSH mit einem kryptographischen Schlüssel über einen vom Verein zugewiesenen Port möglich. Ein Passwort Login ist nicht gestattet.

Der Benutzer erhält einen Root-Account für das Debian-System im Container und kann bei Bedarf dort weitere Benutzer-Accounts einrichten sowie weitere Software installieren bzw. updaten. Auf Anfrage wird ein weiterer Port bereitgestellt, über den neben SSH ein weiteres

Zugangsprotokoll installiert werden kann, das eine verschlüsselte Übertragung von Daten erlaubt. Konfigurationshinweise für die Container werden den Nutzern intern zur Verfügung gestellt. Siehe auch <https://www.franken.de/technik/storage-server>

Version: 2.0 Datum: 16. April 2023

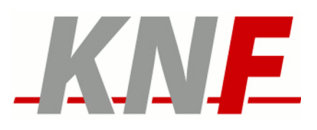

### 4.2 Protokollierung

Die anfallenden Log-Daten der Container stehen dem Verein zur statistischen Auswertung und zur Sicherstellung und Optimierung des Betriebs des Servers zur Verfügung. Die Log-Daten und die Ergebnisse der statistischen Auswertung werden nur in anonymisierter Form im Rahmen des Vereinszwecks publiziert.

## 5 Datensicherheit

Die Container sind durch ein RAID abgesichert, welches einen Ausfall mindestens einer Festplatte tolerieren kann. Zur weiteren Sicherung der Container werden für die letzte Woche tägliche Snapshots, und für die letzten 10 Wochen wöchentliche Snapshots vorgehalten. Damit ist es für einen begrenzten Zeitraum möglich, irrtümliche Datenverluste in den Containern zu korrigieren.

## 6 Zugang zum Dienst

Um einen Storage Container zu erhalten, schreibt man eine formlose Email an die Mailing-Liste knf-storage@lists.franken.de zusammen mit seinem Public SSH Key. Siehe auch <https://www.franken.de/technik/storage-server>

## 7 Störung und Probleme

Störungen sollten per Mail an [ticket@franken.de](mailto:ticket@franken.de) gemeldet werden. Probleme oder Fragen zur Handhabung sollten an [knf-storage@lists.franken.de](mailto:knf-storage@lists.franken.de) gerichtet werden.

#### 8 Angaben zum Datenschutz

Siehe<https://www.franken.de/knf/datenschutzhinweise>